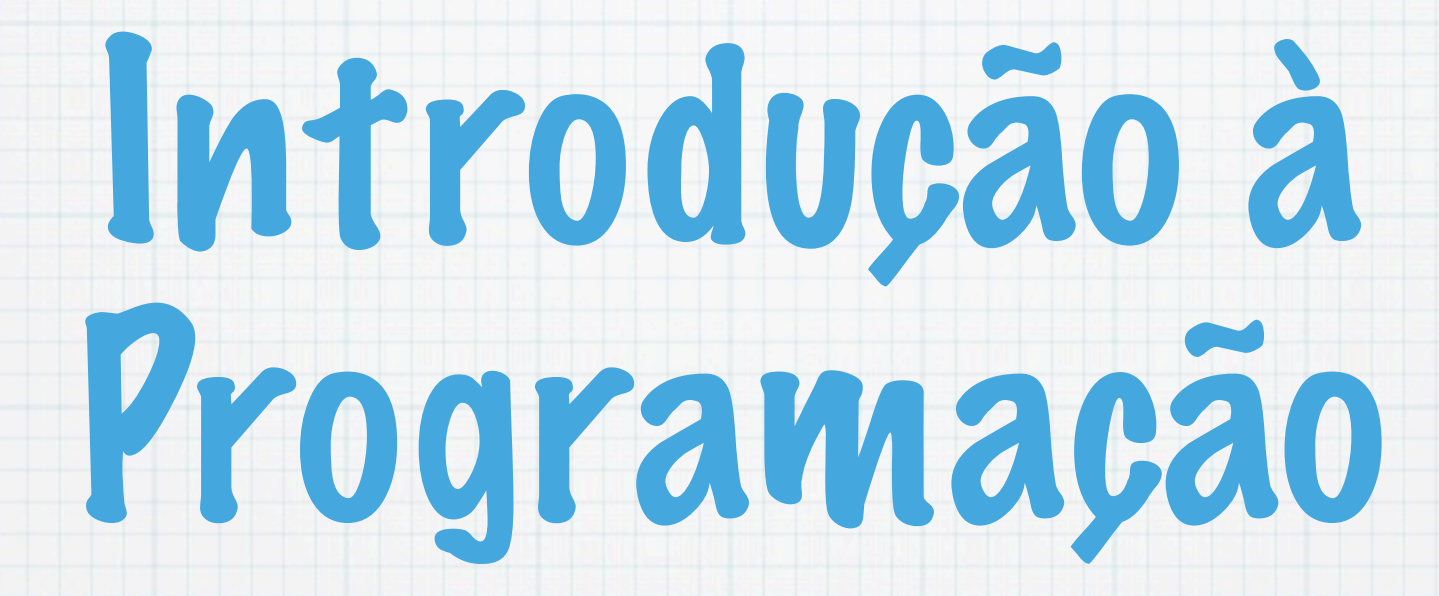

1.Ano LCC-MIERSI DCC - FCUP

Nelma Moreira

Aula 13

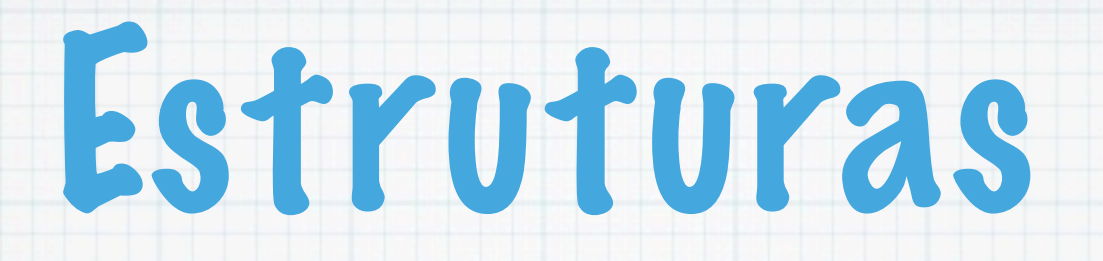

- Tipo complexo de dados que agrupa dados de tipos diferentes (simples ou complexos)
- Adequados para manipular diversas bases de dados:
	- lista telefónica em que cada elemento é constituído por: nome, morada, telefone, etc
	- biblioteca, em que para cada livro é conhecido o título, autor, ano de edição, editora, tema, isbn, etc.

### Para criar uma estrutura em C:

### Definir um novo tipo de estrutura

### \* Declarar variáveis do novo tipo

# Definição duma estrutura

struct <tipo de estrutura> {

 <tipo\_de\_elemento> <nome\_de\_elemento>; <tipo\_de\_elemento> <nome\_de\_elemento>;

#### Uma estrutura é um conjunto de variáveis de quaisquer tipos.

struct ponto { int x; int y; };

...

};

## Declaração de variávies do tipo duma estrutura

struct ponto { int x; int y; } pp;

### ou depois do tipo estar definido, como habitualmente,

struct ponto pontos[20], ponto max, ponto min;

#### As variáveis têm tipo struct ponto e não do tipo ponto

## Referência a elementos duma estrutura

Os elementos (campos) duma estrutura são referenciados com o operador .

<nome da variavel>.<nome de elemento>

#### Por exemplo:

pp.x=5; scanf("%d",&pp.y); printf("%d %d", pp.x,pp.y);

## Estruturas encaixadas

- Os elementos das estruturas podem ser estruturas.
- \* Por exemplo, pode-se definir um rectângulo usando a estrutura struct ponto, considerando o ponto superior direito e o ponto inferior esquerdo:
	- struct rectangulo { struct ponto pie; struct ponto psd;
	- };

#### \* Se declararmos a variável

struct rectangulo caixa;

podemos referir-nos à coordenada x do ponto pie de caixa, por

caixa.pie.x

#### typedef

#### É um comando do C que permite dar nomes diferentes a tipos já existentes:

typedef int inteiro; inteiro n;

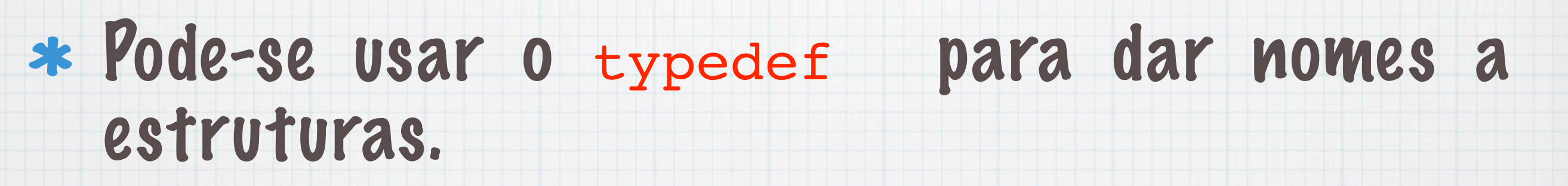

typedef struct ponto ponto \_p; ponto \_p pontos[20]

### ou, ainda definir simultaneamente a estrutura:

typedef struct ponto { int x; int y; } ponto\_p;

### Operações em estruturas

- As únicas operações em estruturas são as de acesso a elementos (o operador .) e as de atribuição ou cópia.
- A atribuição de estruturas permite que o contéudo duma estrutura seja copiado para a outra estrutura.

```
#include<stdio.h>
int main(){ 
   struct exemplo {
     int a;
     float b;
     char c;
   };
   struct exemplo ex1, ex2;
   ex1.a=2; 
   ex1.b=1.0/2.0;
  ex1.c='q'; ex2=ex1;
  printf("a =%3d, b=%4.3f, c=%c\n", ex2.a, ex2.b, ex2.c);
```
}

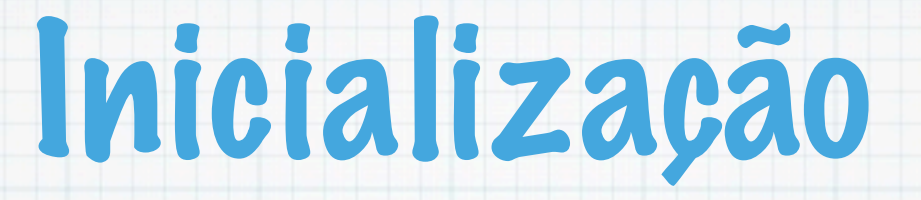

#### No exemplo anterior, a variável ex1 podia ter sido inicializada por

struct exemplo  $ex1 = \{ 2, 0.5, 'g' \}$ ;

O endereço duma estrutura pode ser obtido com o operador &

## Estruturas como argumentos e resultados de funções

#### A atribuição de estruturas inclui a passagem de argumentos para funções e os valores retornados de funções.

```
struct ponto cria pt (int x, int y) {
     struct ponto tmp;
    tmp.x = x;tmp.y = y; return tmp;
}
```
#### A função seguinte tem como argumentos duas estruturas, uma tipo struct ponto outra tipo rectangulo, e retorna 1 ou 0 consoante o ponto está ou não no interior do rectângulo.

int dentrorect (struct ponto p, struct rectangulo r) { return p.x >= r.pie.x && p.x < r.psd.x && p.y>=r.pie.y && p.y < r.psd.y;

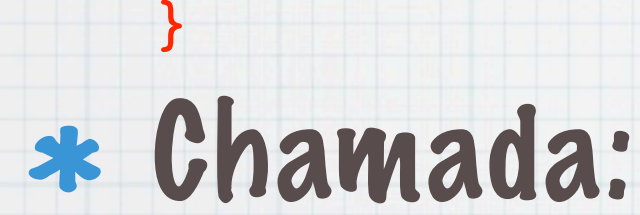

i=dentrorect(pp,caixa);

#### As estruturas são passadas por valor.

## Variáveis indexadas de estruturas

#### Definem-se como para qualquer outro tipo:

```
struct mes {
    char nome[];
     int dias;
} ano[]= {"",0,"Janeiro",31,"Fevereiro",28,
"Março",31,"Abril",30,"Maio",31,
"Junho",30,"Julho",31,"Agosto",31,
"Setembro",30,"Outubro",31,
"Novembro",30,"Dezembro",31};
```

```
printf("%s %d\n", ano[1].nome, ano[1].dias);
```
## Simulação de um baralho de cartas

A estrutura seguinte permite representar uma carta de jogar, por um par de strings (valor,naipe).

### Podemos dar apenas um nome:

- struct carta { char valor[MAXN]; char naipe[MAXN];
- typedef struct carta Carta;

### Um baralho será representado por:

Carta baralho[52];

};

Os possiveis valores e naipes de cada carta são guardados em variáveis globais:

char valores[][MAXN]= {"As","Duque", "Terno","Quadra","Quina","Sena", "Sete","Oito","Nove","Dez","Valete", "Dama","Rei"};

char naipes[][MAXN]={"Copas","Espadas", "Paus","Ouros"};

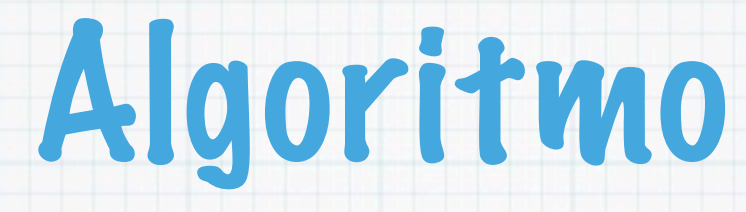

### colocar as 52 cartas no baralho por ordem de naipes e para cada naipe de ás a rei

### baralhar as cartas usando a função rand()

### imprimir o baralho resultante

```
include <stdio.h>
#include <stdlib.h>
#include <string.h>
#include <time.h>
```

```
#define MAXN 10
struct carta {
   char valor[MAXN];
   char naipe[MAXN];
};
```

```
typedef struct carta Carta;
```

```
char valores[][MAXN] 
={"As","Duque","Terno","Quadr
a", "Quina", Sena", "Sete", "Oito
", "Nove","Dez", "Valete", 
"Dama", "Rei"};
char naipes[][MAXN] 
={"Copas","Espadas","Paus","O
uros"};
```

```
void preenche(Carta []);
void distribui(Carta []);
void baralha(Carta []);
```
int main(){ Carta baralho[52]; srand(time(NULL)); preenche(baralho); baralha(baralho); distribui(baralho); return 0; }

void preenche( Carta baralho[]) { int i; for( $i=0; i<52; i++)$  {

}

}

strcpy(baralho[i].valor,valor es[i%13]);

```
strcpy(baralho[i].naipe,naipe
s[i/13];
```

```
void baralha(Carta baralho[]) {
   int i,j;
   Carta temp;
  for(i=0; i<52; i++) {
    j = rand() %52;
     temp = baralho[j];
    baralho[j] = baralho[i];baralho[i] = temp; }
```

```
void distribui(Carta baralho[]) {
   int i;
  for(i=0; i<52; i++) printf("%7s de %-7s%c",baralho[i].valor,baralho[i].naipe,
           (i+1) %3? '\t': '\n');
```
}

}

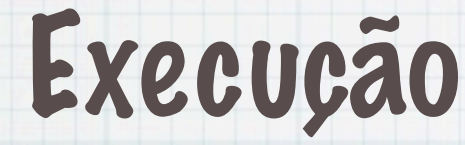

%baralha

Rei de Copas Nove de Espadas Sete de Copas Oito de Copas Dama de Espadas Sete de Espadas As de Espadas Valete de Copas Sena de Paus Dez de Ouros Duque de Ouros Quina de Ouros As de Copas Valete de Ouros Duque de Copas Dez de Espadas Dama de Copas Nove de Copas As de Paus Quadra de Paus Valete de Espadas

Sete de Paus Nove de Ouros Terno de Espadas Quina de Copas Oito de Espadas Dez de Copas Dez de Paus Oito de Ouros Rei de Paus Terno de Ouros Nove de Paus Sena de Ouros Terno de Paus Quadra de Espadas Sena de Espadas Dama de Ouros Quadra de Ouros Sena de Copas Valete de Paus Duque de Paus As de Ouros Quadra de Copas Duque de Espadas Rei de Ouros Terno de Copas Oito de Paus Sete de Ouros

Dama de Paus Quina de Paus Quina de Espadas Rei de Espadas

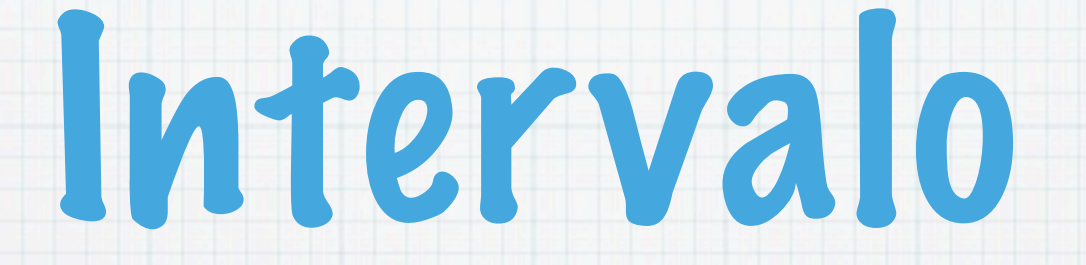

#### 5 minutos

## Posições de memória e variáveis

Cada posição de memória (constituída por um ou mais bytes) tem o endereço e o contéudo

2000 10100101

Em C a cada nome de variável x está associada uma posição de memória (um ou mais bytes). O endereço de x é o endereço do primeiro byte.

x 2000 10100101

## Apontadores

### Se c é uma variável o operador & dá o endereço dessa variável. Assim

#### $p = \&c$

- atribuí a p o endereço de c. Diz-se que p aponta ou é um apontador para c.
- Por outro lado se p é um apontador, o operador \* dá o seu conteúdo

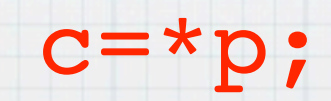

 $\mathbf{p}$  and  $\mathbf{c}$ 

### Para se declarar um apontador, usa-se

tipo \*nome da variável

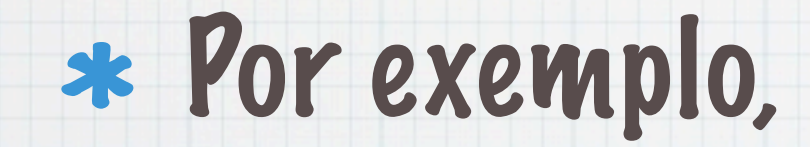

int \*p;

```
#include <stdio.h>
int main(){
    int *ip, i, z[10];
   char *clist, a[5];
   ip = \&z[0];*ip = 3;ip = \&i; printf("%d %d %d\n", i, z[0], *ip);
   clist = a;
   a[0] = 'a';a[1] = 0; puts(a);
    return 0;
}
```
#### A variável ip fica com o endereço do primeiro elemento da variáel indexada z. Todos os valores inteiros imprimidos são iguais.

### Apontadores e atribuição Podemos copiar apontadores do mesmo tipo usando uma atribuição:

 int i, j, \*p, \*q;  $p = \& i;$  $p = q;$  $*q = 1;$ p  $\mathbf i$ q

printf("%d %d %d", \*p, \*q, i);

### Nota que é diferente fazer

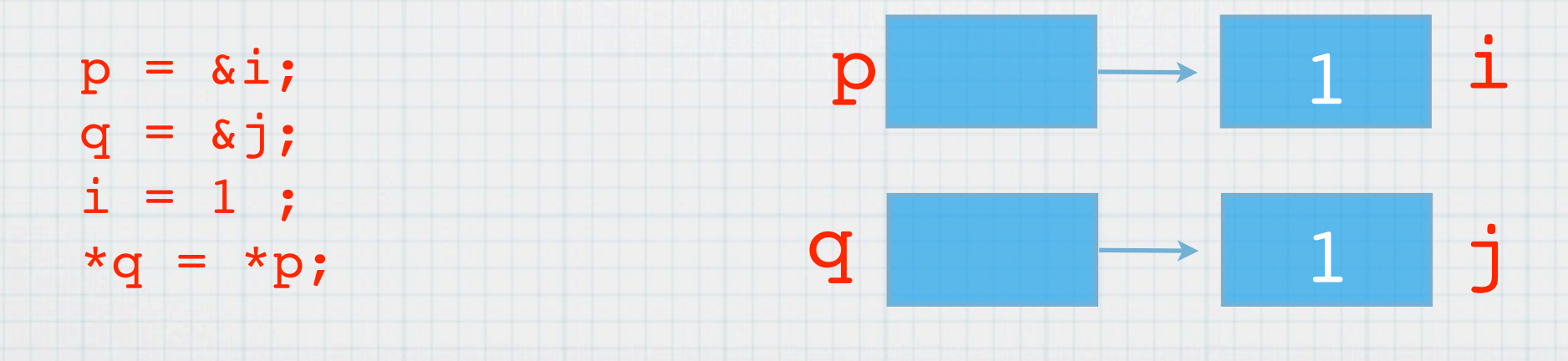

## Apontadores e Funções

- Numa chamada a uma função, das variáveis que são argumentos da função apenas o seu valor é passado para a função.
- Para que uma variável, passada como argumento, seja modificada pela função é necessário passar o seu endereço (o que acontece com as variáveis indexadas).

#### Por exemplo, para trocar o valor de duas variáveis inteiras não é possível usar a função seguinte:

```
void troca(int a,int b) {
     int aux;
     aux=a;
    a=b; b=aux;
```
#### A chamada com troca(x,y) não altera o valor de x e de y.

}

#### Por outro lado, a chamada trocap(&x,&y) permite a alteração dos valoes das variáveis, se os argumentos, na definição da função forem definidos como apontadores:

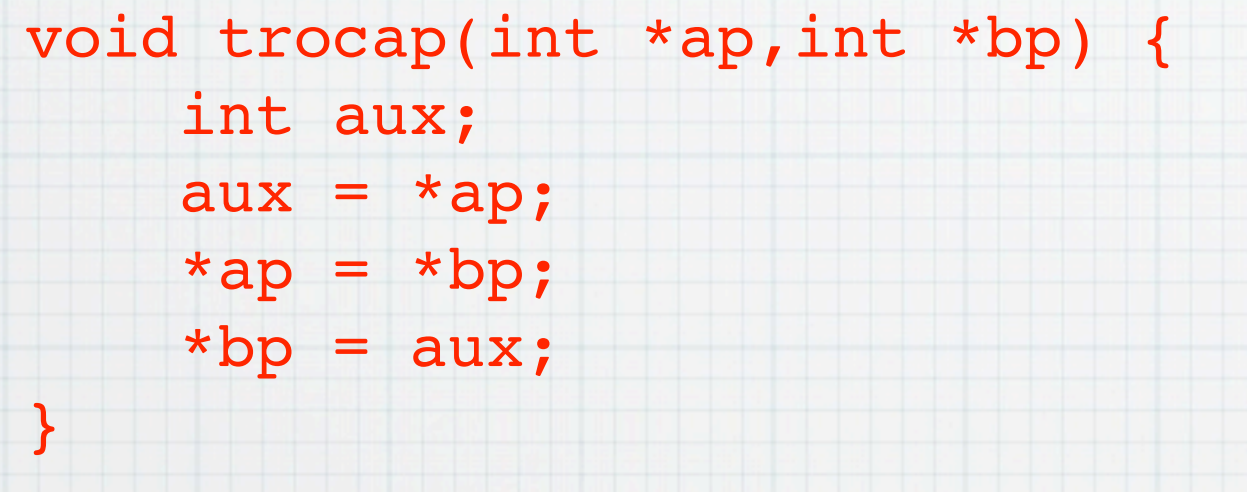

#### Neste caso o protótipo podia ser

void trocap(int \*,int \*);

### const para proteger varáveis

Caso não se queira que modificar uma variável cujo apontador é passado como argumento pode-se usar o qualificador

const.

void f(const int \*p){  $*p=0;$ }

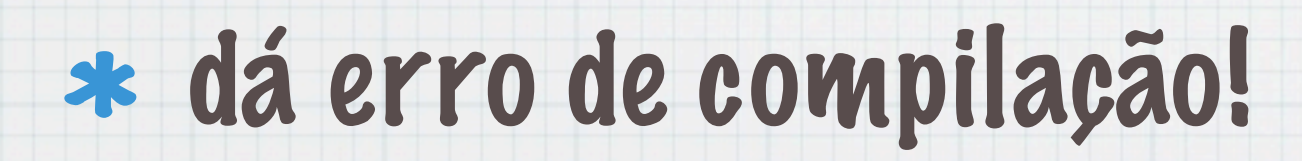

## Apontadores e variáveis indexadas

#### Podemos associar um apontador a um elemento duma variável indexada

int a[10], \*p;  $p = \alpha a[0]$  $*_{p} = 2;$ 

#### Mas neste caso podemos incrementar/ decrementar p e aceder a outros elementos da variável.

### Na realidade, a também é um apontador.

#### \*a é o mesmo que a[0]

#### $*$  Se a[i]=p então p+j aponta para a[i+j]

 $p = \alpha a$ [2]  $q = p+3$  $p + = 6$  $p = 6$  $*a = 5$ 

### $*$  O operador  $++$  tem precedência sobre  $*$  $*_{p++} = j;$  equivale a  $*_{(p++)} = j;$

#### Somar todos os elementos de a

int a[10],  $s=0$ , \*p;

for( $p=a$ ;  $p < a+10$ ;  $p++$ ) sum  $+=$ \*p;